#### **Федеральное государственное бюджетное образовательное** ФИО: Андрей Драгомирович Хлутков **учреждение высшего образования** Уникальный пр**«сроссий**ская академия народного хозяйства и государственной 880f7c07c583b07b775f6604a63**@§1\\$3\@B\$BI ПР<mark>И ПРЕЗИДЕНТЕ РОССИЙСКОЙ ФЕДЕРАЦИИ»</mark>** Должность: директор Дата подписания: 27.08.2023 18:12:48

**Северо-Западный институт управления – филиал РАНХиГС**

Кафедра бизнес-информатики *(наименование кафедры)*

> УТВЕРЖДЕНО Директор СЗИУ РАНХиГС А.Д.Хлутков

## **ПРОГРАММА БАКАЛАВРИАТА «Бизнес-аналитика»**

## **РАБОЧАЯ ПРОГРАММА ДИСЦИПЛИНЫ, реализуемой без применения электронного (онлайн) курса**

Б1.В.ДВ.04.01 Компьютерное моделирование *(код и наименование РПД)*

Обязательная часть

*(код и наименование РПД)* 38.03.05 Бизнес-информатика

 $\_$  , and the set of the set of the set of the set of the set of the set of the set of the set of the set of the set of the set of the set of the set of the set of the set of the set of the set of the set of the set of th *(код, наименование направления подготовки/специальности)*  $O$ чная

*(форма обучения)*

Год набора – 2023 г.

Санкт-Петербург, 2023г.

**Автор(ы)–составитель(и):** Кандидат физико-математических наук, доцент, доцент кафедры бизнес-информатики Родионова Елена Александровна

## **Заведующий кафедрой бизнес-информатика** д.в.н., профессор Наумов Владимир Николаевич

.

РПД по дисциплине Б1.В.ДВ.04.01 Компьютерное моделирование одобрена на заседании кафедры бизнес-информатики. Протокол от 04.07.2022г. №9

В новой редакции РПД одобрена на заседании кафедры бизнес-информатики. Протокол от 30.05.2023 г. № 8

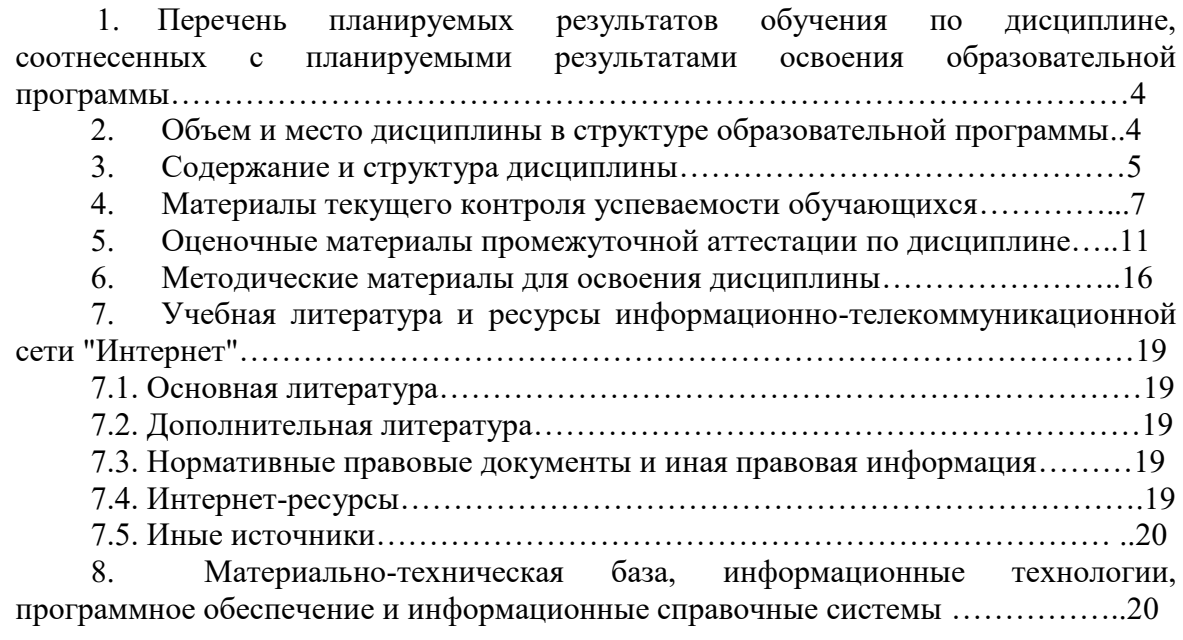

## 1. Перечень планируемых результатов обучения по дисциплине, соотнесенных с планируемыми результатами освоения программы

1.1. Дисциплина Б1.В. ДВ. 04.01 «Компьютерное моделирование» обеспечивает овладение следующими компетенциями:

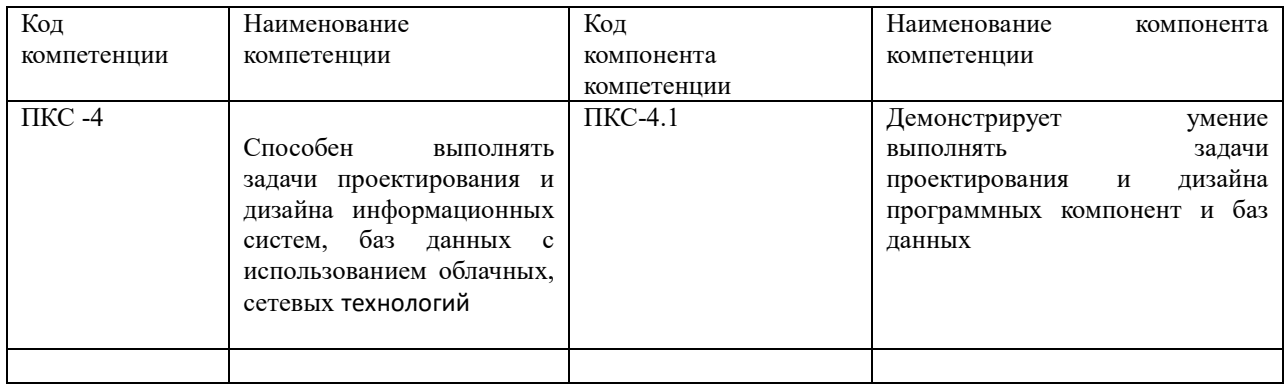

## 1.2. В результате освоения дисциплины у студентов должны быть сформированы:

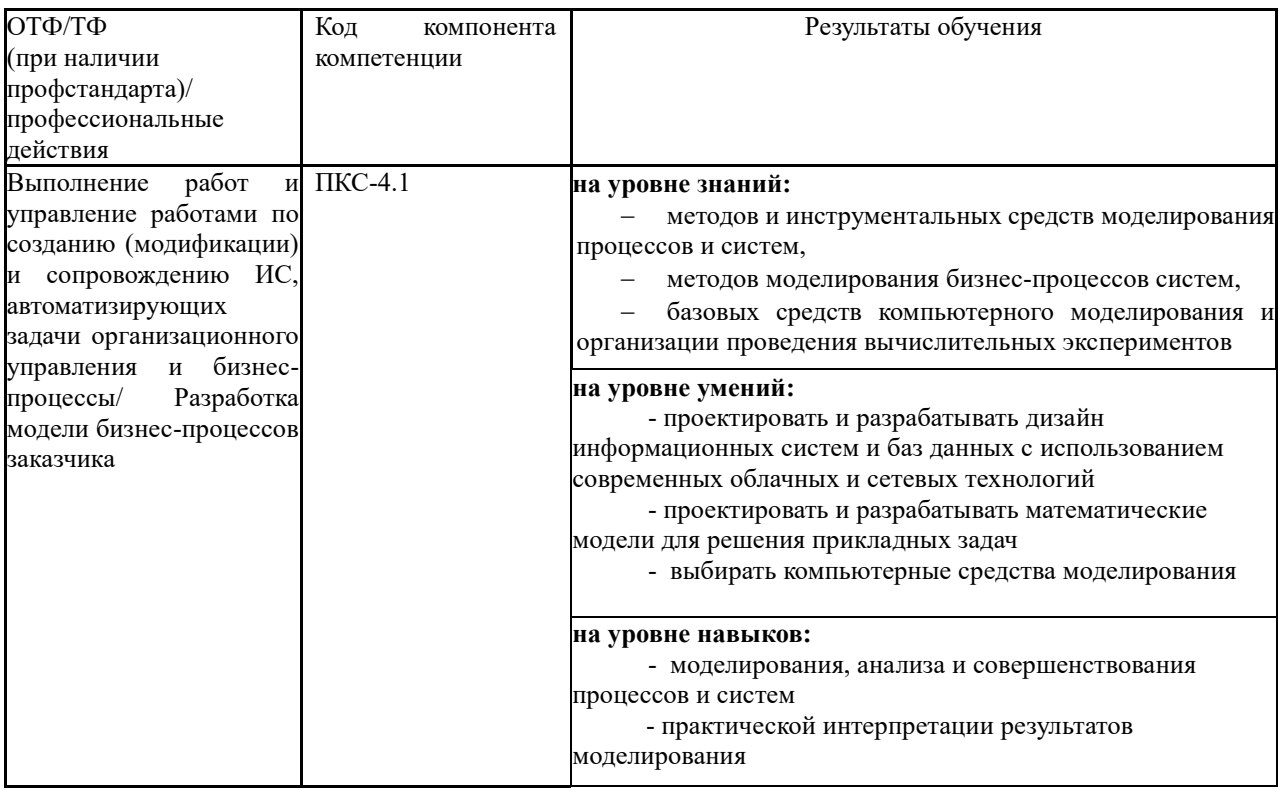

## 2. Объем и место дисциплины в структуре ОП ВО

Общая трудоемкость дисциплины составляет 3 зачетных единицы /108 часов.

Дисциплина реализуется частично с применением дистанционных образовательных технологий (далее - ДОТ).

Доступ к системе дистанционных образовательных технологий осуществляется каждым обучающимся самостоятельно с любого устройства на портале: https://lms.ranepa.ru/. Пароль и логин к личному кабинету / профилю предоставляется студенту в деканате.

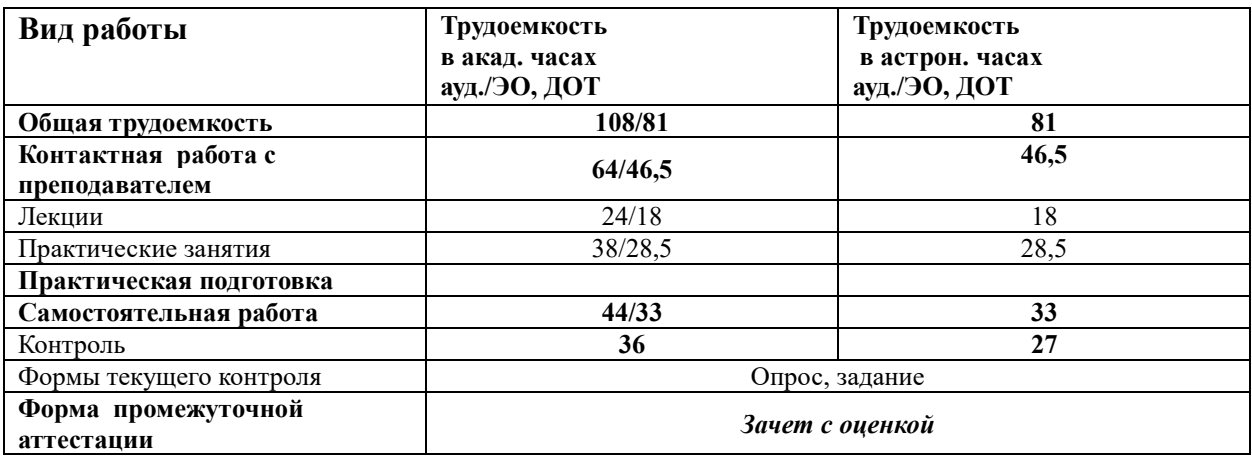

#### **Место дисциплины в структуре ОП ВО**

Дисциплина изучается в 5-м семестре 3-го курса.

Дисциплина Б1.В.ДВ.04.01 «Компьютерное моделирование » относится к части учебного плана по направлению «Бизнес-информатика» 38.03.05, формируемой участниками образовательных отношений. Преподавание дисциплины «Компьютерное моделирование» основано на дисциплинах – Б1.О.08.05 «Теория вероятностей и математическая статистика», Б1.О.08.01 «Математический анализ», Б1.О.08.04 «Дифференциальные и разностные уравнения». В свою очередь она создаёт необходимые предпосылки для освоения программ таких дисциплин, как Б1.О.22 «Анализ и моделирование бизнес-процессов », Б1.В.09 «Архитектура предприятия» и ряда дисциплин по выбору студента.

Объем ЭК (в составе дисциплины): количество академических часов, выделенных на самостоятельную работу обучающихся: всего по ЭК - 44\_а.ч., из них : 44- количество академических часов, выделенных на практикоориентированные задания и текущий контроль успеваемости : всего по ЭК – 44 а.ч. Количество академических часов, выделенных на самостоятельную работу обучающихся в рамках ЭК - 44 а.ч.

количество академических часов, выделенных на практическую подготовку *(в случае, если практическая подготовка входит в ЭК);*

Дисциплина закладывает теоретический и методологический фундамент для овладения умениям и навыками в ходе Б2.В.01(П) Научно-исследовательская работа и Б2.В.03 (Пд) Преддипломная практика.

Знания, умения и навыки, полученные при изучении дисциплины, используются студентами при выполнении выпускных квалификационных работ.

## **3. Содержание и структура дисциплины**

#### **3.1.Структура дисциплины**

#### *Очная форма обучения*

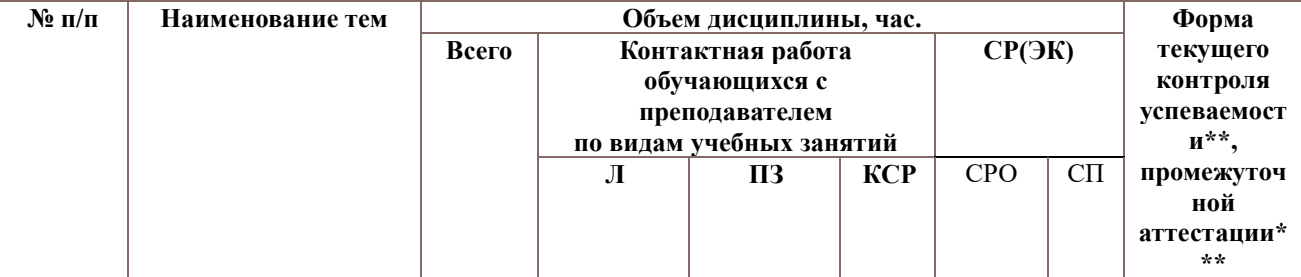

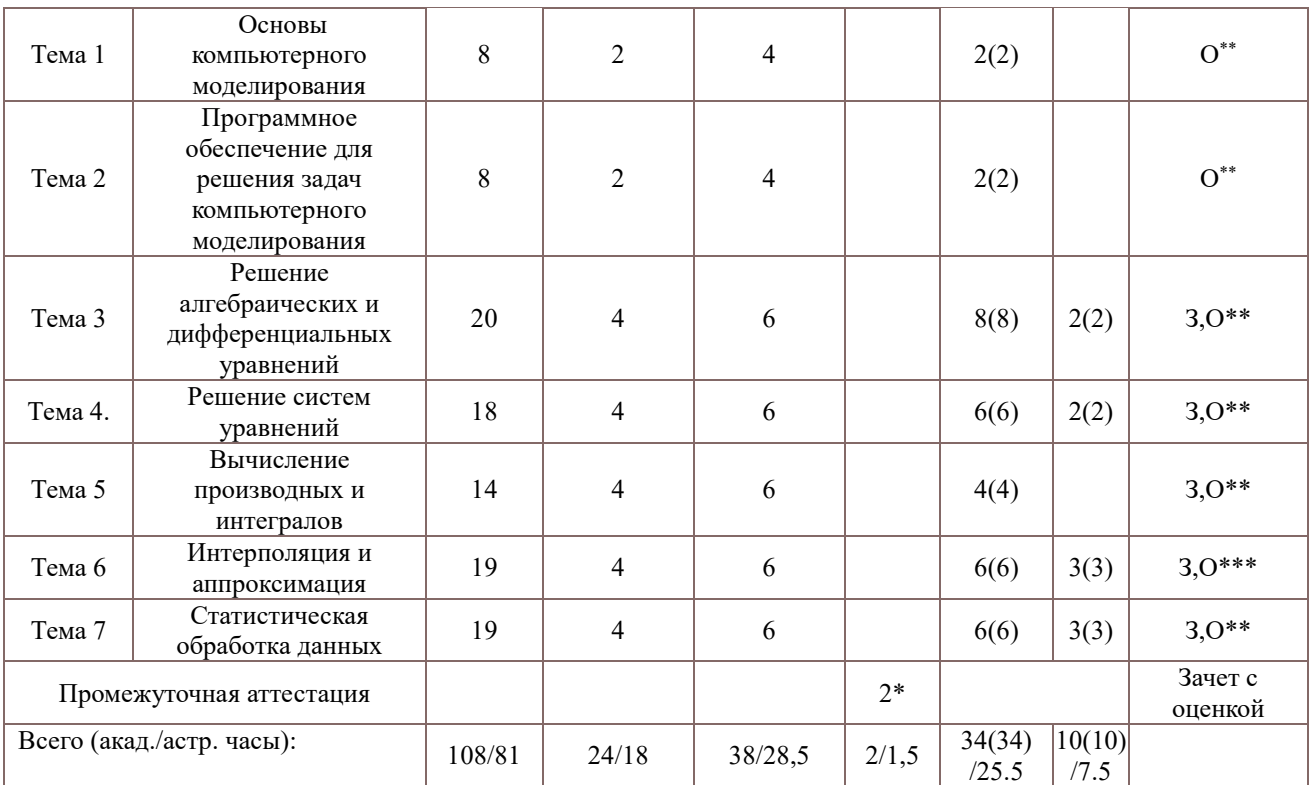

*Примечание:*

2\* - консультация, не входящая в общий объем дисциплины

Используемые сокращения:

Л – занятия лекционного типа (лекции и иные учебные занятия, предусматривающие преимущественную передачу учебной информации педагогическими работниками организации и (или) лицами, привлекаемыми организацией к реализации образовательных программ на иных условиях, обучающимся) ;

ПЗ – практические занятия (виды занятия семинарского типа или лабораторных работ) ;

КСР – индивидуальная работа обучающихся с педагогическими работниками организации и (или) лицами, привлекаемыми организацией к реализации образовательных программ на иных условиях (в том числе индивидуальные консультации) ;

СР – самостоятельная работа, осуществляемая без участия педагогических работников организации и (или) лиц, привлекаемых организацией к реализации образовательных программ на иных условиях; СП – самопроверка;

СРО – самостоятельная работа обучающегося

задание (З), опрос (О)

2\* - консультация, не входящая в общий объем дисциплины

О- устный опрос,

З- задание,

#### **3.2. Содержание дисциплины**

## **Тема 1. Основные понятия моделирования.**

Основные виды моделей. Физические модели, математические модели. Основные свойства моделей. Цели моделирования. Основные принципы моделирования. Технология моделирования. Концептуальное моделирование. Основные методы решения задач моделирования. Графические методы. Аналитические методы. Численные методы. Обусловленность задачи. Классы численных методов. Метод эквивалентных преобразований. Методы аппроксимации. Конечно-разностные методы. Прямые (точные) методы. Итерационные методы. Адекватность модели.

**Тема 2. Программное обеспечение для решения задач компьютерного** 

6

#### **моделирования**

Компьютерная математика как часть математики. Классификация средств компьютерной математики. Структура систем компьютерной математики. Библиотеки. Ядро. Интерфейс. Пакеты расширения. Справочная система. Системы компьютерной математики Matlab (Maple). Символьная математика. Средства символьной математики. Система компьютерной математики Matlab. Состав системы Matlab и ее запуск. Основы графической визуализации вычислений в системе Matlab. Средства программирования в системе Matlab.

## **Тема 3. Решение алгебраических и дифференциальных уравнений**

Компьютерное моделирование на основе алгебраических уравнений. Простое линейное уравнение и его решение. Методы решения нелинейных уравнений вида  $F(x)=0$ . Отделение корней.Методы численного решения нелинейных уравнений. Метод простых итераций. Метод Ньютона. Метод хорд. Метод половинного деления. Решение нелинейных уравнений вида F(x)=0 в системе Matlab. Поиск всех корней степенного многочлена. Дифференциальные уравнения в компьютерном моделировании. Решение дифференциальных уравнений. Решение обыкновенных дифференциальных уравнений в системе Matlab. Решение задачи Коши.Метод Эйлера.Метод Рунге-Кутта.Метод Ритца решения задачи вариационного исчисления.

#### **Тема 4. Решение систем уравнений**

. Решение систем линейных уравнений. Метод исключения Гаусса,метод Зейделя, итерационные методы.Метод прогонки решения трёхдиагональной системы.Решение систем нелинейных уравнений. Решение систем обыкновенных дифференциальных уравнений в системе Matlab.

Решение прямой и двойственной задач линейного программирования.

## **Тема 5. Вычисление производных и интегралов**

Численное вычисление производных в системе Matlab. Конечные разности. Вычисление интегралов в Matlab. Аналитическое вычисление определенного интеграла. Численное вычисление определенного интеграла. Формулы прямоугольников, трапеций, Симпсона.

## **Тема 6. Интерполяция и аппроксимация**

Теоретические основы интерполяции и экстраполяции. Интерполяция и аппроксимация по общей формуле Лагранжа в системе Matlab. Полиномиальная интерполяция и аппроксимация в системе Matlab. Кусочно-линейная и сплайновая аппроксимации в системе Matlab.

Интерполяция рядами Фурье.

## **Тема 7. Статистическая обработка данных**

Эксперименты и события. Случайный (стохастический) эксперимент. Законы распределения и статистические функции Matlab. Выполнение линейной регрессии в системе Matlab. Выполнение полиномиальной регрессии в системе Matlab. Построение модели нелинейной регрессии в Matlab. Экстраполяция и предсказание в Matlab. Сглаживание данных в Matlab.

#### **4. Материалы текущего контроля успеваемости обучающихся**

## **4.1. Формы и методы текущего контроля успеваемости обучающихсяи промежуточной аттестации.**

В ходе реализации дисциплины Б1.В.ДВ.04.01 «Компьютерное моделирование» используются следующие **методы текущего контроля успеваемости** обучающихся:

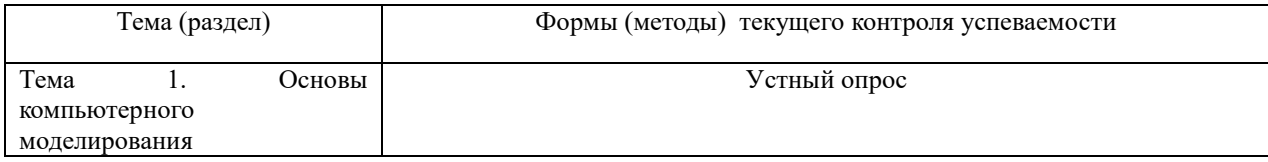

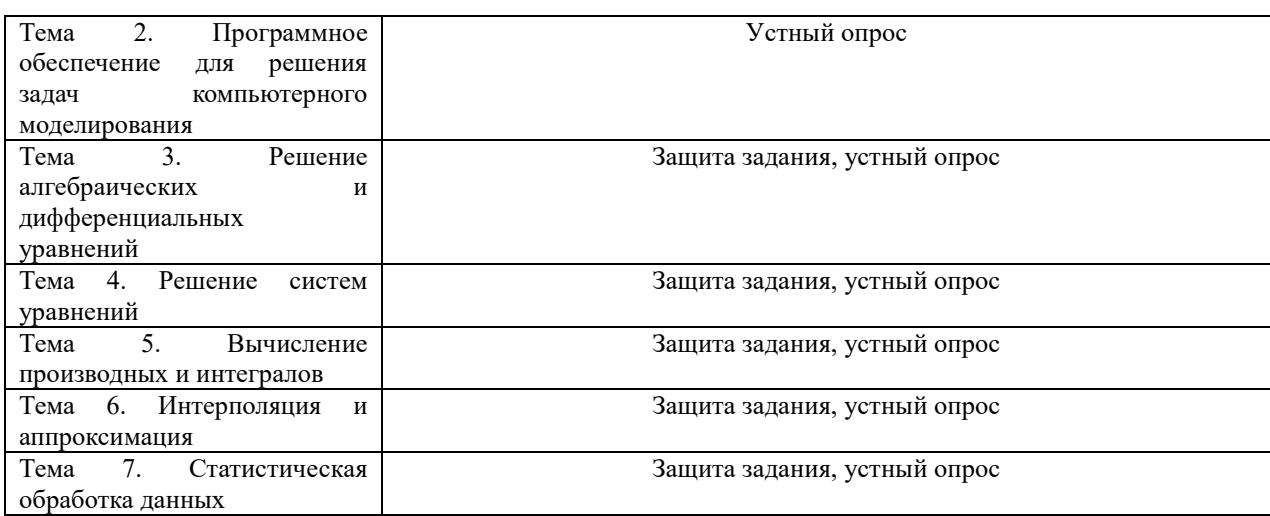

#### 4. 2. Типовые материалы текущего контроля успеваемости обучающихся.

#### Типовые оценочные материалы по теме 1

- Типовые вопросы для устного опроса
- 1.Что вы понимаете под компьютерным моделированием?
- 2. Укажите основные типы моделей. Приведите примеры
- 3. Назовите области применения математических моделей.
- 4. Как проверяется адекватность модели?
- 5. Как вы понимаете концептуальное моделирование?
- 6. Назовите основные методы решения задач моделирования.
- 7.Что такое обусловленность задачи?
- 8. Как осуществляется контроль правильности модели?

#### Типовые оценочные материалы по теме 2

Типовые вопросы для устного опроса

- 1. Как вы понимаете термин «компьютерная математика»?
- 2.Что собой представляет ядро системы компьютерной математики?
- 3. Дайте определение понятия алгоритм.

возможности системы Matlab для 4. Перечислите основные компьютерного моделирования.

5. Как осуществляется построение графиков функций одной(нескольких) переменных в системе Matlab?

## Типовые оценочные материалы по теме 3

Типовые вопросы для устного опроса

1. Как осуществляется решение обыкновенных дифференциальных уравнений в системе Matlab?

- 2.Что такое линейное алгебраическое уравнение?
- 3.Что такое нелинейное алгебраическое уравнение?
- 4. Какие вы знаете способы отделения корней алгебраических уравнений
- 5. Какие вы знаете методы решения нелинейных алгебраических уравнений

6. Какие функции используются для решения дифференциальных уравнений в системе Matlab?

Залача 1.

Отделить корни уравнения, используя теорему Штурма

 $x^4-3x^2+75x-9999=0$ Найти корни уравнения метолами: половинного деления, Ньютона. простых итераций, с помощью функции roots

#### Задача 2.

Отделить корни уравнения графически

$$
2x\sin(x) - \cos(x) = 0 \quad \xi \in [0.4, 1]
$$

Найти корни уравнения метолами: половинного деления. Ньютона. простых итераций, с помощью функции fzero

#### Задача 3.

Решить задачу Коши методом Эйлера и методом Рунге-Кутта с погрешностью не более 10-4

$$
y' = x^2 + y^2
$$
,  $y(0) = 0$ ,  $[a,b] = [0,1]$ 

#### Типовые оценочные материалы по теме 4

Типовые вопросы для устного опроса

- 1. Какой вид имеет система линейных уравнений?
- 2. Что является решением системы уравнений?
- 3. Какая система уравнений называется несовместной, а какая совместной?
- 4. Какие системы уравнений называются эквивалентными?
- 5. Приведите алгоритм решения систем уравнений методом Гаусса.
- 6. Приведите алгоритм решения систем уравнений методом прогонки

**Задача 1.** Стенерировать хорошо обусловленную матрицу  $A(3,3)$  и вектор  $B(3)$ , используя встроенные функции rand,randn. Решить СЛАУ АХ=В, используя встроенные средства Matlab. Найти число обусловленности матрицы, построить вычислительный эксперимент и объяснить влияние ошибок в исходных данных на результат.

Задача 2. Сгенерировать плохо обусловленную матрицу А(3,3) и вектор В(3), используя встроенную функцию hilb. Решить СЛАУ АХ=В, используя встроенные средства Matlab. Найти число обусловленности матрицы, построить высчислительный эксперимент и объяснить влияние ошибок в исходных данных на результат.

Задача 3. Написать m-функцию (или m- файл), реализующие решение СЛАУ с трехдиагональной матрицей методом прогонки. Подготовить исходные данные для вычислительного эксперимента с решением  $x(20) = (1 2 3 4...20)^T$ 

## Типовые оценочные материалы по теме 5

Типовые вопросы для устного опроса

1. С помощью каких команд осуществляется дифференцирование в системе Matlab?

2. Как реализуется вычисление интегралов в системе Matlab?

3. Приведите алгоритм вычисления определённого интеграла методом левосторонних прямоугольников

4. Приведите алгоритм вычисления определённого интеграла методом средних прямоугольников

5. Приведите алгоритм вычисления определённого интеграла методом Симпсона.

Залача 1.

По формуле трапеций с заданным числом разбиений промежутка интегрирования m вычислить интеграл.найти погрешность интегрирования

$$
\int_{0}^{1} \frac{\ln(x+1)}{1+x^2} dx \quad m = 10, 20, 30
$$

#### Типовые оценочные материалы по теме 6

Типовые вопросы для устного опроса

1.Что такое интерполяция?

2.Что называется экстраполяцией?

3.В чем заключается полиномиальная интерполяция (и аппроксимация)?

4. Что вы понимаете под сплайновой аппроксимацией?

5. Назовите типы аппроксимирующих функций, доступные в системе Matlab.

#### Залача 1.

Построить интерполяионный полином в форме Лагранжа. Найти значения табличной функции в точках  $0.5*(x_i+x_{i+1})$ 

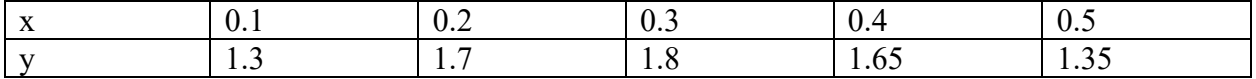

## Залача 2.

Приблизить табличную функцию естественными сплайнами. Найти значения табличной функции в точках  $0.5*(x_i+x_{i+1})$ 

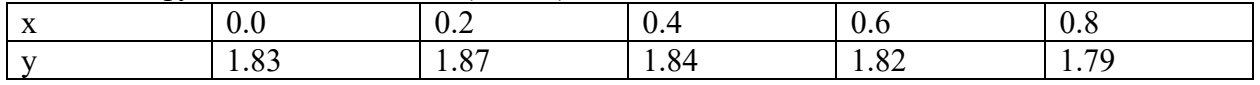

### Типовые оценочные материалы по теме 7

Типовые вопросы для устного опроса

1. Что называют экспериментом или испытанием?

2. Какой эксперимент называют случайным?

3. Как можно использовать таблицы подстановки для анализа данных?

4. Как осуществляется нахождение параметров уравнения парной линейной регрессии?

5.Что такое коэффициент эластичности? Каковы его назначение, формулы расчета?

#### Залача 1.

Получить выборку из экспоненциального распределения с параметром  $\mu$ =1, используя метод обратной функциии. Построить гистограмму, теоретическую и эмпирическую функции распределения. Оценить характеристики положения, рассеяния и вида выборочной случайной величины, используя встроенные функции mean, median, range, var, std, skewness, kurtosis.

## Залача 2.

Получить выборку из нормального распределения, используя метод суммирования. Построить гистограмму, теоретическую и эмпирическую функции распределения. Оценить характеристики положения, рассеяния и вида выборочной случайной величины, используя

встроенные функции mean, median, range, var, std, skewness, kurtosis.

## 5. Оценочные материалы промежуточной аттестации по дисциплине.

## 5.1. Зачет проводится с применением следующих методов (средств):

Зачет проводится в компьютерном классе. Во время зачета проверяется этап освоения компетенции ПКС-4.1.

Во время проверки сформированности этапа ПКС-4.1 оцениваются:

- умение грамотно обосновать структуру выбранной модели

- представление модели в системе компьютерного моделирования

- исследование полученных результатов в виде отчета с графическими приложениями

- умение выполнить дополнительные исследования с использованием разработанной модели

Критерии оценивания опроса:

- содержание и формулировки ответов на вопросы;

- полнота и адекватность ответов.

Детализация баллов и критерии оценки текущего контроля успеваемости утверждаются на заседании кафедры.

Промежуточная аттестация может проводиться устно в ДОТ/письменно с прокторингом/ тестирование с прокторингом. Для успешного освоения курса учащемуся рекомендуется ознакомиться с литературой, размешенной в разделе 6, и материалами, выложенными в ДОТ.

## 5.2. Опеночные материалы промежуточной аттестации

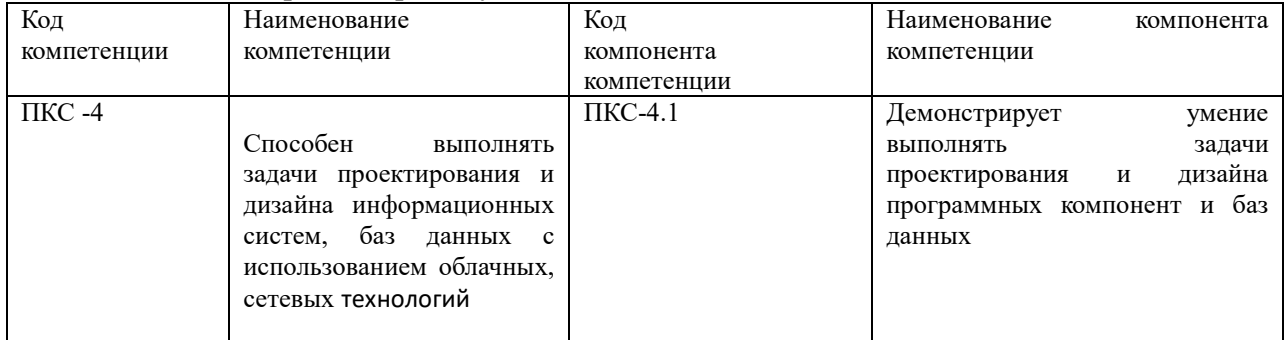

## Показатели и критерии оценивания компетенций с учетом этапа их формирования

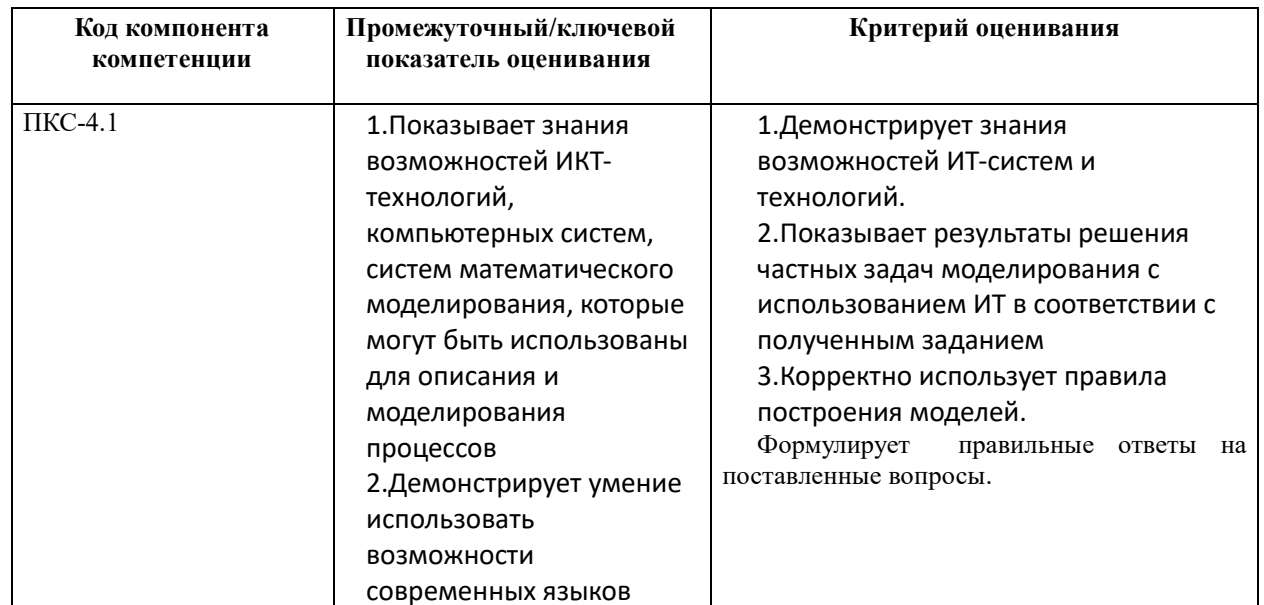

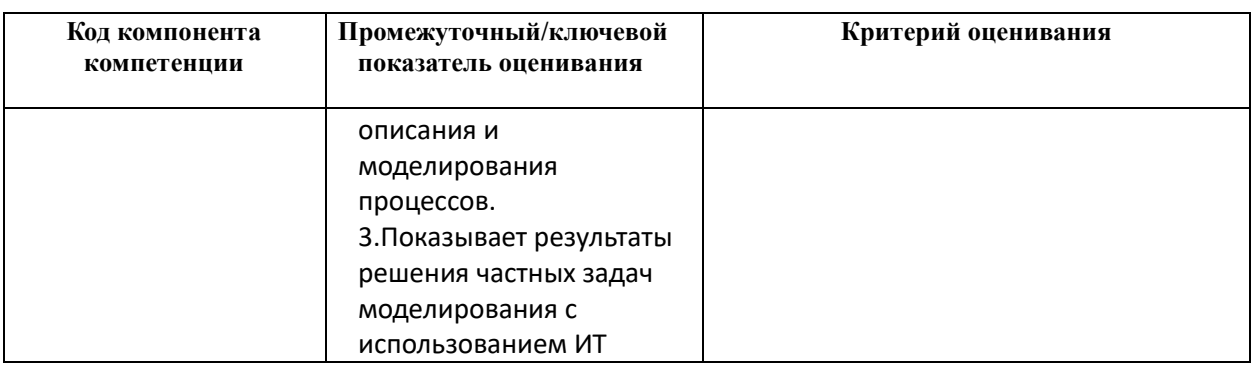

Для оценки сформированности компетенций, знаний и умений, соответствующих данным компетенциям, используются контрольные вопросы, а также задачи, при решении которых необходимо построить компьютерные модели и провести вычислительные эксперименты с ними.

## Типовые оценочные материалы промежуточной аттестации Вопросы к зачету с оценкой по дисциплине «Компьютерное моделирование»

- 1. Основные понятия моделирования.
- 2. Основные виды моделей и их свойства.
- 3. Основные понятия компьютерного моделирования.
- 4. Основные этапы компьютерного моделирования.
- 5. Основные требования к компьютерному моделированию.
- 6. Общие принципы моделирования.

Системы компьютерной математики, понятия и классификация.

- 7. Типовая структура систем компьютерной математики
- 8. Точность вычислительного эксперимента. Основные источники погрешности.
- 9. Решение нелинейных уравнений. Проблема отделения корней. Границы корней алгебраического уравнения. Теорема Лагранжа о верхней границе положительных корней.
- 10. Отделение действительных корней алгебраического уравнения. Теорема Штурма.
- 11. Графический способ отделения корней (2 варианта).
- 12. Метод половинного деления.
- 13. Метод простых итераций.
- 14. Метод хорд (касательных).
- 15. Численные методы решения систем нелинейных уравнений (простых итераций, Ньютона, спуска).
- 16. Действия с матрицами. Решение СЛАУ
- 17. Численные методы решения систем линейных уравнений (метод исключения Гаусса, метод Зейделя, итерационные методы).
- 18. Метод прогонки решения систем линейных уравнений.
- 19. Интерполирование функций. Интерполяционный полином в форме Лагранжа.
- 20. Интерполирование функций. Интерполяционный полином в форме Ньютона.
- 21. Интерполяция кубическими сплайнами.
- 22. Интерполяция рядами Фурье.
- 23. Численное интегрирование. Формулы прямоугольников, трапеций, Симпсона.
- 24. Численное дифференцирование.
- 25. Численные методы решения задачи Коши для обыкновенных дифференциальных уравнений. Метод Эйлера. Графическое представление решений.
- 26. Численные методы решения задачи Коши для обыкновенных дифференциальных уравнений. Метод Рунге-Кутта. Графическое представление решений.
- 27. Метод Ритца решения основной задачи вариационного исчисления..
- 28. Вычисление формул. Построение графиков. Опции функции plot.
- 29. Вычисление таблицы значений функции, её первой и второй производных.
- 30. Способы задания функции. Вычисление суммы(произведения) как функции от числа суммируемых (перемножаемых) членов.
- 31. Вычисление определённого интеграла от кусочной функции (2 способа). Построение графика.
- 32. Моделирование случайных величин
- 33. Построение гистограммы по исходным данным и кривой нормального и экспоненциального распределения.
- 34. Определение выборочных характеристик случайной величины.
- 35. Построение линейной зависимости по заданным эмпирическим данным с использованием МНК и с помощью функций Matlab).
- 36. Решение задачи ЛП.
- 37. Принятие решений в условиях определённости методом анализа иерархий Саати.. Типовые контрольные задания на зачет:

Задача 1. Дана функция спроса D(Q) =-5Q+150 и функция предложения  $S(Q) = Q^2/4 + Q/2 + 70$ , где Q- цена на товар. Найти равновесную цену.

Задача 2. Экспериментальным путём найти колебания равновесной цены при условии, что коэффициенты модели заданы с ошибкой в пределах 10%.

Задача 3. Рассмотреть функции спроса Торнквиста на различные группы товаров  $D_0(Q) = \frac{\alpha Q(Q+\beta)}{Q^2+\gamma}$ - описывает спрос на малоценные товары,  $D_1(Q) = \frac{\alpha Q}{Q + \beta}$ - описывает спрос на товары первой необходимости,  $D_2(Q) = \frac{\alpha(Q-\gamma)}{Q + \beta}$ - описывает спрос на товары второй необходимости,  $D_3(Q) = \frac{\alpha(Q-\gamma)}{Q + \beta}$ - описывает спрос на предметы роскоши. Пусть  $\alpha = 10$ ,  $\beta = 3$ ,  $\gamma = 2$ ,  $\beta$ - доход потребителя. Построить графики функций спроса в одних осях и исследовать для  $\gamma = 1, 2, 3, 4$ Задача 4. Построить модель выбора места работы, используя метод Саати. Характеристики модели: возможных мест работы-3, частные критерии: престижность,

удалённость от места проживания, зарплата. возможность карьерного роста, взаимоотношения в коллективе.

Задача 5. Написать файл-функцию для решения поставленной задачи.

По заданному массиву строк образовать новый, исключив повторяющиеся строки

Задача 6. Написать файл-функцию для решения поставленной задачи.

Просуммировать отрицательные элементы матрицы, лежащие ниже главной лиагонали

Задача 7. Написать файл-функцию для решения поставленной задачи

Написать файл-функцию, которая по заданному вектору определяет номер его элемента с наибольшим отклонением от среднего арифметического всех элементов вектора

Для производства брусьев 3-х размеров:0.6 м, 1.5 м, 2.5 м и составления из них комплектов в соотношении 2:1:3, на распил поступают 3-метровые брёвна. Определить план распила(в %), обеспечивающий максимальное число комплектов.

| Оценочные<br>средства<br>(формы<br>текущего и<br>промежуточного<br>контроля) | Показатели<br>оценки                                                                                                    | Критерии оценки                                                                                                    |
|------------------------------------------------------------------------------|----------------------------------------------------------------------------------------------------|----------------------------------------------------------------------------------------------------|
| Опрос                                                                        | Корректность и полнота ответов                                                                                                    | Сложный вопрос: полный,<br>развернутый, обоснованный ответ<br>$-4$ балла<br>Правильный, но не<br>аргументированный ответ $-2$<br>балла<br>Неверный ответ - 0 баллов<br>Обычный вопрос:<br>полный, развернутый,<br>обоснованный ответ - 4 балла<br>Правильный, но не<br>аргументированный ответ $-2$<br>балла<br>Неверный ответ - 0 баллов.<br>Простой вопрос:<br>Правильный ответ - 2 балла;<br>Неправильный ответ - 0 баллов |
| Задание                                                                      | 1) Полнота исследования<br>применимости метода<br>2) Корректность описания алгоритма<br>3) Обоснованность выбора средств<br>реализации<br>4) Правильность решения<br>5) Обоснованность достоверности<br>полученных результатов<br>6) Дополнительные исследования | За каждый пункт начисляются<br>баллы от 0 до 2                                                                                                    |

Описание системы опенивания

## Оценивание студентов на зачете по лисциплине «Компьютерное моделирование»

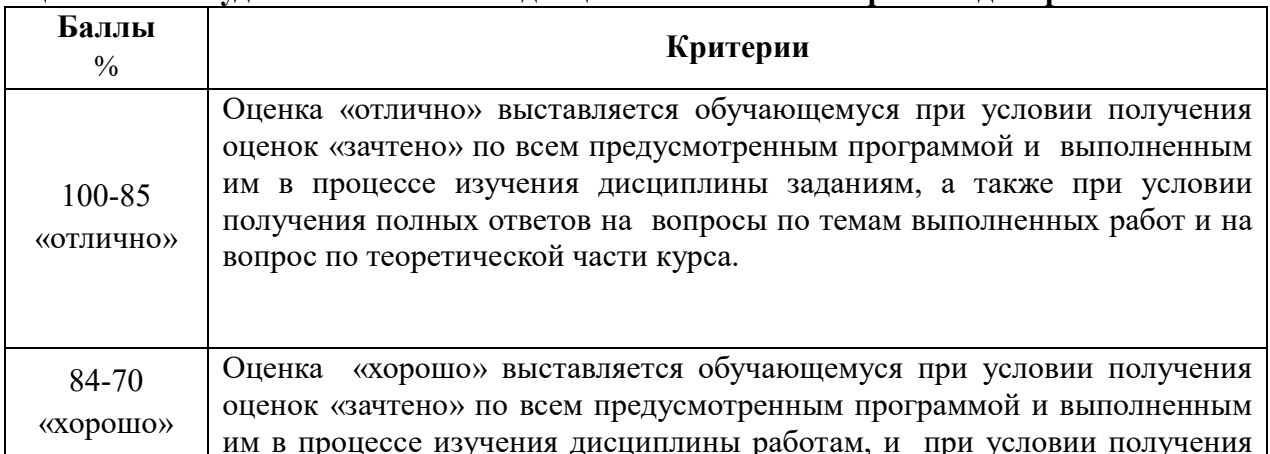

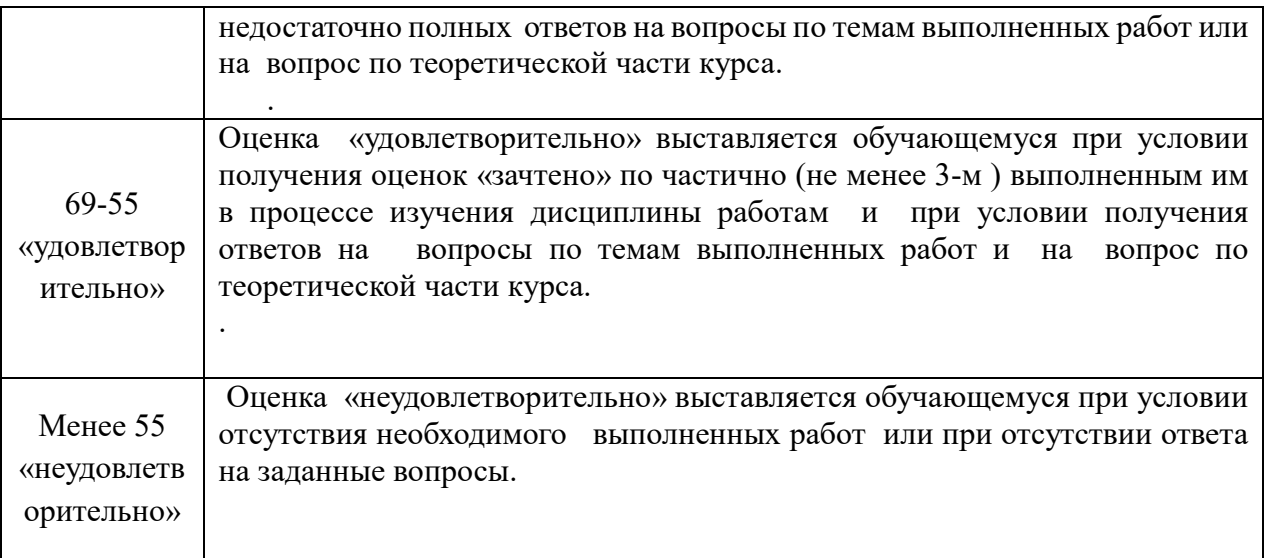

## **Шкала оценивания.**

Оценка результатов производится на основе балльно-рейтинговой системы (БРС). Использование БРС осуществляется в соответствии с приказом от 06 сентября 2019 г. №306 «О применении балльно-рейтинговой системы оценки знаний обучающихся».

Схема расчетов сформирована в соответствии с учебным планом направления, согласована с руководителем научно-образовательного направления, утверждена деканом факультета.

Схема расчетов доводится до сведения студентов на первом занятии по данной дисциплине, является составной частью рабочей программы дисциплины и содержит информацию по изучению дисциплины, указанную в Положении о балльно-рейтинговой системе оценки знаний обучающихся в РАНХиГС.

В случае если студент в течение семестра не набирает минимальное число баллов, необходимое для сдачи промежуточной аттестации, то он может заработать дополнительные баллы, отработав соответствующие разделы дисциплины, получив от преподавателя компенсирующие задания.

В случае получения на промежуточной аттестации неудовлетворительной оценки студенту предоставляется право повторной аттестации в срок, установленный для ликвидации академической задолженности по итогам соответствующей сессии.

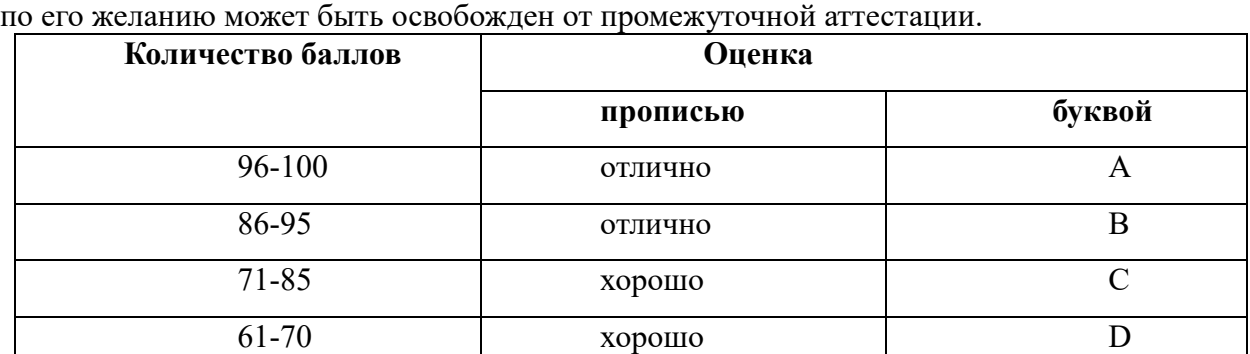

Обучающийся, набравший в ходе текущего контроля в семестре от 51 до 70 баллов,

Перевод балльных оценок в академические отметки «отлично», «хорошо»,

51-60 удовлетворительно Е

«удовлетворительно»

- «Отлично» (A) - от 96 по 100 баллов – теоретическое содержание курса освоено полностью, без пробелов необходимые практические навыки работы с освоенным материалом сформированы, все предусмотренные программой обучения учебные задания выполнены, качество их выполнения оценено максимальным числом баллов.

- «Отлично» (В) - от 86 по 95 баллов – теоретическое содержание курса освоено полностью, без пробелов необходимые практические навыки работы с освоенным материалом сформированы, все предусмотренные программой обучения учебные задания выполнены, качество их выполнения оценено числом баллов, близким к максимальному.

- «Хорошо» (C) - от 71 по 85 баллов – теоретическое содержание курса освоено полностью, без пробелов, некоторые практические навыки работы с освоенным материалом сформированы недостаточно, все предусмотренные программой обучения учебные задания выполнены, качество выполнения ни одного из них не оценено минимальным числом баллов, некоторые виды заданий выполнены с ошибками.

 $-$  «Хорошо» (D) - от 61 по 70 баллов – теоретическое содержание курса освоено полностью, без пробелов, некоторые практические навыки работы с освоенным материалом сформированы недостаточно, большинство предусмотренных программой обучения учебных заданий выполнены, качество выполнения ни одного из них не оценено минимальным числом баллов, некоторые виды заданий выполнены с ошибками.

- «Удовлетворительно» (E) - от 51 по 60 баллов – теоретическое содержание курса освоено частично, но пробелы не носят существенного характера, необходимые практические навыки работы с освоенным материалом в основном сформированы, большинство предусмотренных программой обучения учебных заданий выполнено, некоторые из выполненных заданий выполнены с ошибками.

## **6. Методические материалы по освоению дисциплины**

Рабочей программой дисциплины предусмотрены следующие виды аудиторных занятий: лекции, практические занятия, устный опрос. На лекциях рассматривается наиболее сложный материал дисциплины. Лекция сопровождается презентациями, выводом теоретических обоснований методов и примерами реальных практических задач, в которых эффективно используются методы компьютерного моделирования. Часть теоретического материала предоставляется на самостоятельное изучение по рекомендованным источникам для формирования навыка самообучения.

Практические занятия предназначены для самостоятельной работы студентов над решением конкретных задач вычислительной математики и компьютерного моделирования. Все практические занятия проводится в компьютерных классах с использованием Matlab. Каждое практическое занятие сопровождается домашними заданиями, выдаваемыми студентам для подготовки алгоритма решения и предварительного анализа задачи во внеаудиторное время. Для оказания помощи в решении задач имеются тексты практических заданий с условиями задач и вариантами их решения. По результатам выполнения работы студентом оформляется отчёт, включающий следующие пункты

1. Постановка задачи

2. Исследование применимости метода

3. Описание алгоритма(блок-схема, словесное описание по шагам, псевдокод)

4. Текст кода

5.Результаты вычислительного эксперимента

5. Обоснование полученных результатов

6.Дополнительное исследование(если необходимо).

Введение в отчёт пункта с обоснованием достоверности полученных результатов стимулирует студентов к более тщательной проработке теоретического материала. предмета, осмысленному выбору программных средств реализации алгоритма и воспитывает ответственное отношение к результатам выполненной работы.

Во время индивидуальной защиты отчёта проводится устный опрос, позволяющий оценить текущие знания студентов и своевременно выявить недочёты для их последующего устранения.

Для активизации работы студентов во время контактной работы с преподавателем отдельные занятия проводятся в интерактивной форме. В основном, интерактивная форма занятий обеспечивается при проведении занятий в компьютерном классе.

Для формирования у студентов навыков совместной работы в коллективе некоторые задания выполняются разбиением на подзадачи в группах, состоящих из нескольких человек.

Для работы с печатными и электронными ресурсами СЗИУ имеется возможность доступа к электронным ресурсам. Организация работы студентов с электронной библиотекой указана на сайте института (странице сайта – «Научная библиотека»).

## Методические указания для обучающихся по освоению дисциплины

Обучение по дисциплине «Компьютерное моделирование» предполагает изучение курса на аудиторных занятиях (лекции, практические работы) и самостоятельную работу обучающихся. Практические занятия дисциплины «Компьютерное моделирование» предполагают их проведение в компьютерных классах с организацией контрольных мероприятий, описанных в п.4.3. С целью обеспечения успешного обучения обучающийся должен готовиться к лекции как важнейшей форме реализации учебного процесса, поскольку лекция:

- знакомит с новым учебным материалом;
- разъясняет учебные элементы, трудные для понимания;
- систематизирует учебный материал;
- ориентирует в учебном процессе.

*Для подготовки к лекции* следует:

- внимательно прочитать материал предыдущей лекции;
- узнать тему предстоящей лекции (по тематическому плану, по информации лектора);
- ознакомиться с учебным материалом по учебнику и учебным пособиям;
- понять место изучаемой темы в своей профессиональной подготовке;
- подготовить возможные вопросы по лекции

*Для подготовки к практическому занятию необходимо:*

- внимательно прочитать материал лекций, относящихся к данному практическому занятию, ознакомиться с учебным материалом по учебнику и учебным пособиям;
- освоить новые термины;
- изучить рассмотренные постановки задач и алгоритмы методов;
- подготовить схему решения индивидуального задания;
- подготовить отчет по предыдущему заданию с учетом необходимых исследований.

## *Подготовка к зачету.*

В самом начале учебного курса следует познакомиться со следующей учебно-методической документацией:

- программой дисциплины;
- перечнем знаний и умений, которыми студент должен владеть;
- тематическими планами лекций, практических занятий;
- контрольными мероприятиями;
- учебником, учебными пособиями по дисциплине, а также электронными ресурсами;

#### $\equiv$   $^{-1}$ перечнем вопросов к зачету.

После этого у обучающегося должно сформироваться четкое представление об объеме и характере знаний и умений, которыми нужно будет овладеть по дисциплине. Систематическое выполнение учебной работы на лекциях и практических занятиях позволит успешно освоить дисциплину и создать хорошую базу для сдачи зачета.

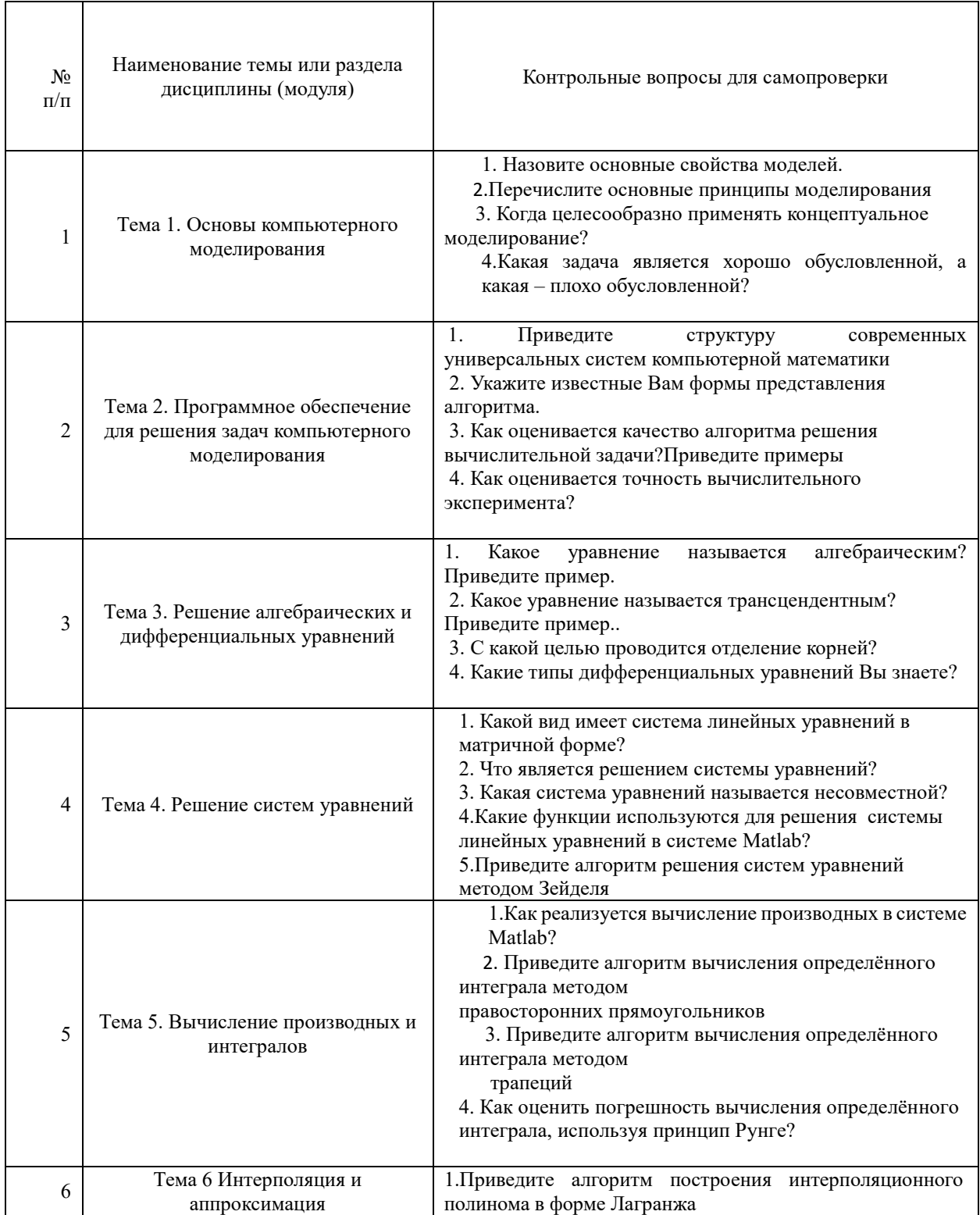

## Контрольные вопросы для подготовки к занятиям

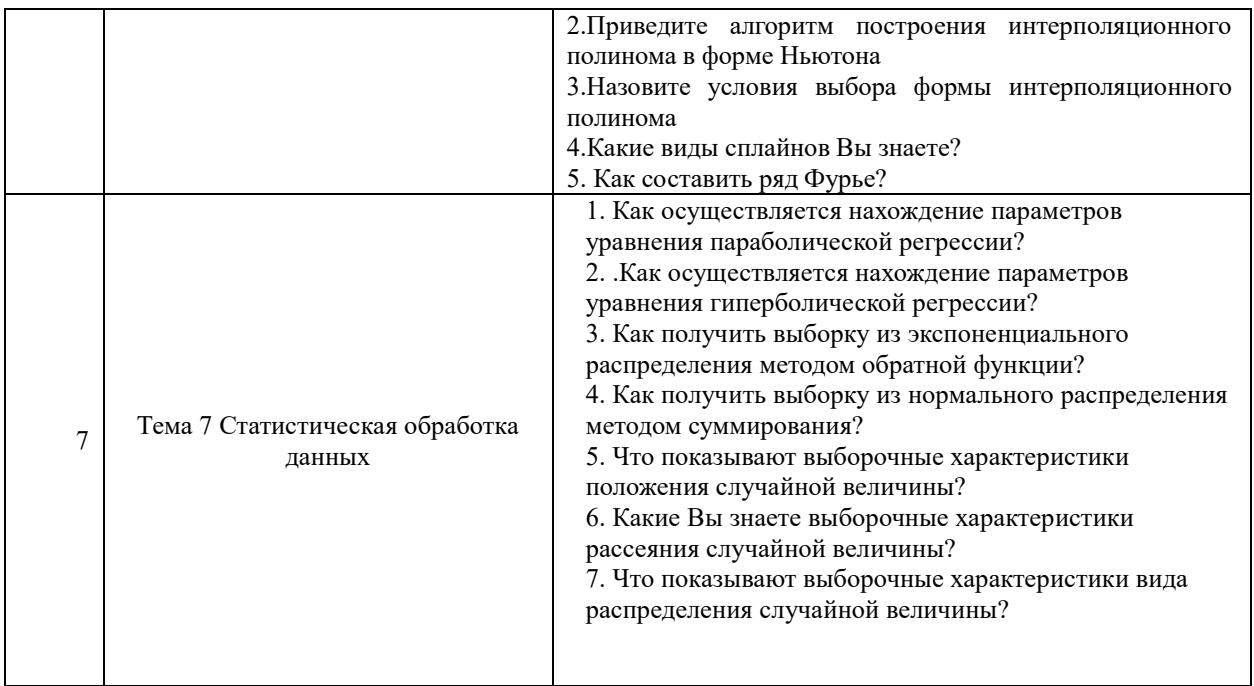

#### 7. Учебная литература и ресурсы информационно-телекоммуникационной сети "Интернет"

## 7.1. Основная литература.

1. Марчук Г.И. Методы вычислительной математики: учебник/Г.И.Марчук.-4-е изд., стер.- Санкт-Петербург:Лань, 2021.-608 с. Текст: электронный // Лань: электроннобиблиотечная система. — URL: https://e.lanbook.com/book/167761?categ

2. Квасов Б.И. Численные методы анализа и линейной алгебры. Использование Matlab и Scilab/ Б.И. Квасов.-Санкт-Петербург:Лань, 2021.-328 с. Текст: электронный // Лань: электронно-библиотечная система. — URL: https://e.lanbook.com/book/168887?categ

3. Степанов А. Н. Информатика: учеб. пособие, рек. М-вом образ[Электронный ресурс] - СПб. [и др.]: Питер, 2015.

4. Никулин Е. А. Компьютерная геометрия и алгоритмы машинной графики ГЭлектронный ресурс] - СПб.: БХВ-Петербург, 2015

5. Стефанова И.А. Обработка данных и компьютерное моделирование: учебное пособие /И.А.Стефанова.-Санкт-Петербург:Лань, 2020.-112 с. Текст: электронный // Лань: электронно-библиотечная система. — URL: https://e.lanbook.com/book/126939?categ

Все источники основной литературы взаимозаменяемы

7.2. Дополнительная литература.

1. Научные статьи http://citeseer.ist.psu.edu

2. Русина Л.Г. Вычислительная математика. Численные методы интегрирования и решения дифференциальных уравнений и систем: учебное пособие для вузов/Русина Л.Г.-Санкт-Петербург:Лань, 221.-168 с. Текст: электронный // Лань: электроннобиблиотечная система. — URL: https://e.lanbook.com/book/156403?category=915 3. Саак А.Э. Информационные технологии управления. [Электронный ресурс] - СПб. [и др.]:Питер.2012.

4. Зайцев М.Г. Методы оптимизации управления и принятия решений: примеры,

# **7.3. Нормативные правовые документы**

<https://e.lanbook.com/book/152661?categ>

Не используются.

## **7.4. Интернет-ресурсы.**

СЗИУ располагает доступом через сайт научной библиотеки [http://nwapa.spb.ru](http://nwapa.spb.ru/) к следующим подписным электронным ресурсам:

## **Русскоязычные ресурсы**

- Электронные учебники электронно библиотечной системы (ЭБС) «Айбукс»
- Электронные учебники электронно библиотечной системы (ЭБС) «Лань»
- Научно-практические статьи по финансам и менеджменту Издательского дома «Библиотека Гребенникова»
- Статьи из периодических изданий по общественным и гуманитарным наукам «Ист - Вью»
- Информационно-правовые базы Консультант плюс, Гарант.

Рекомендуется использовать следующий интернет-ресурсы

- <http://serg.fedosin.ru/ts.htm>
- <http://window.edu.ru/resource/188/64188/files/chernyshov.pdf>
- $\overline{a}$

## **Англоязычные ресурсы**

- EBSCO Publishing доступ к мультидисциплинарным полнотекстовым базам данных различных мировых издательств по бизнесу, экономике, финансам, бухгалтерскому учету, гуманитарным и естественным областям знаний, рефератам и полным текстам публикаций из научных и научно-популярных журналов.
- Emerald- крупнейшее мировое издательство, специализирующееся на электронных журналах и базах данных по экономике и менеджменту. Имеет статус основного источника профессиональной информации для преподавателей, исследователей и специалистов в области менеджмента.

Возможно использование, кроме вышеперечисленных ресурсов, и других электронных ресурсов сети Интернет.

## **7.5. Иные источники.**

Не используются.

## **8. Материально-техническая база, информационные технологии, программное обеспечение и информационные справочные системы**

Все практические занятия проводятся в компьютерном классе. Учебная дисциплина включает использование программного обеспечения Microsoft Excel, Microsoft Word, Microsoft Power Point для подготовки текстового и табличного материала, графических иллюстраций. Для формирования навыков использования систем компьютерного моделирования используется система Matlab.

Методы обучения реализуются с использованием информационных технологий (компьютерное тестирование, демонстрация мультимедийных материалов).

Интернет-сервисы и электронные ресурсы (поисковые системы, электронная почта, профессиональные тематические чаты и форумы, системы аудио и видео конференций, онлайн энциклопедии, справочники, библиотеки, электронные учебные и учебнометодические материалы).

21

## **Описание материально-технической базы, необходимой для осуществления образовательного процесса по дисциплине (модулю)**

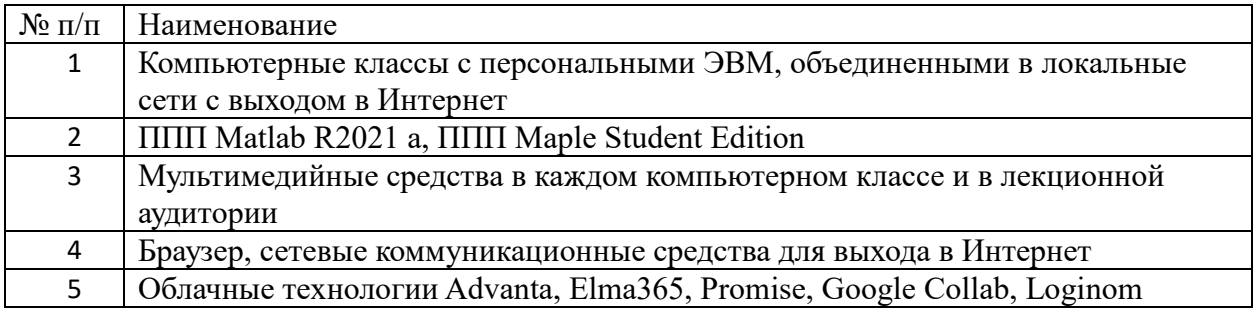

Компьютерные классы из расчета 1 ПЭВМ для одного обучаемого. Каждому обучающемуся должна быть предоставлена возможность доступа к сетям типа Интернет в течение не менее 40% времени, отведенного на самостоятельную подготовку.